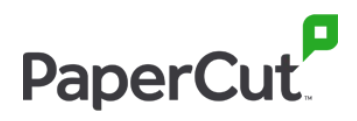

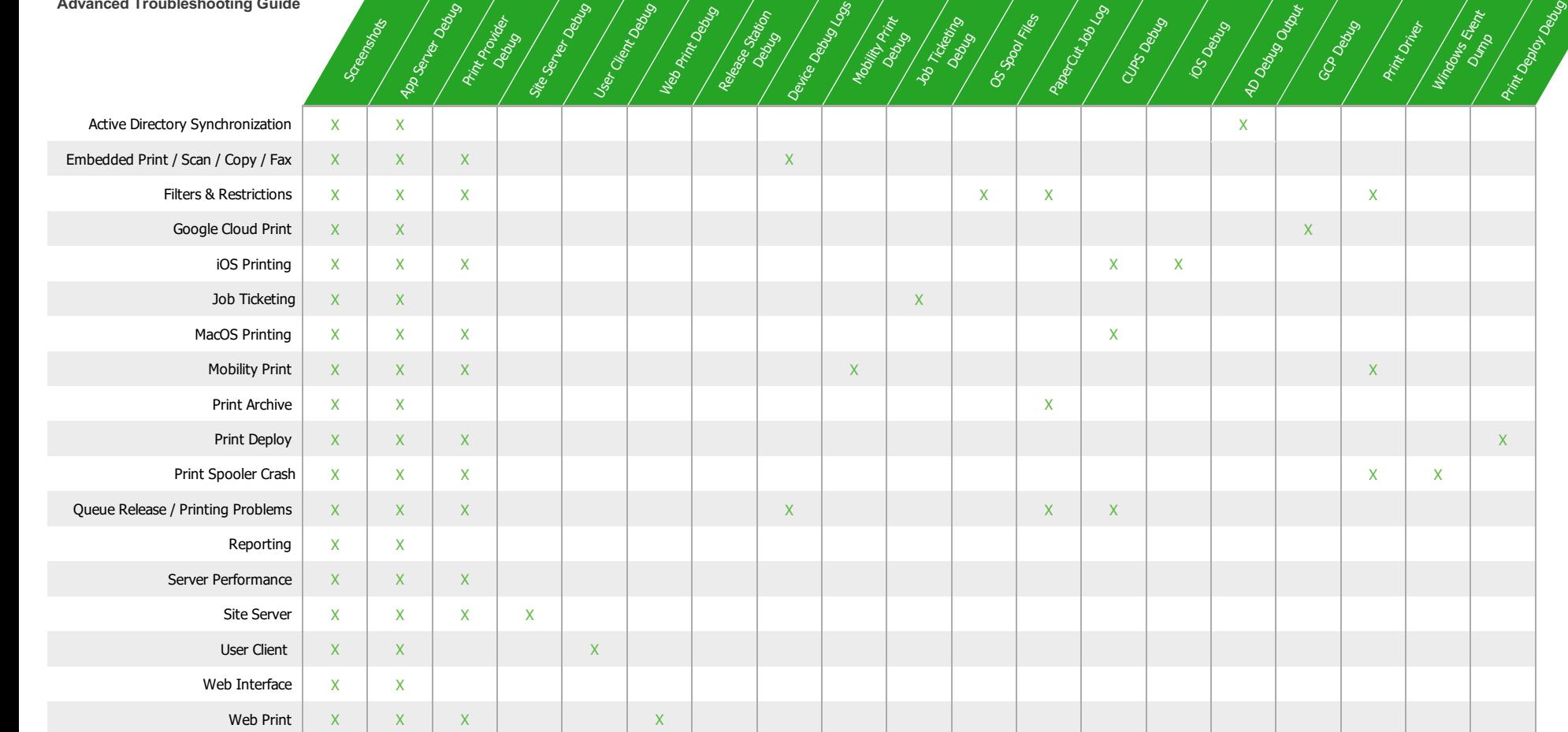

**Advanced Troubleshooting Guide**

© 2020 PaperCut Software International

## PaperCut.

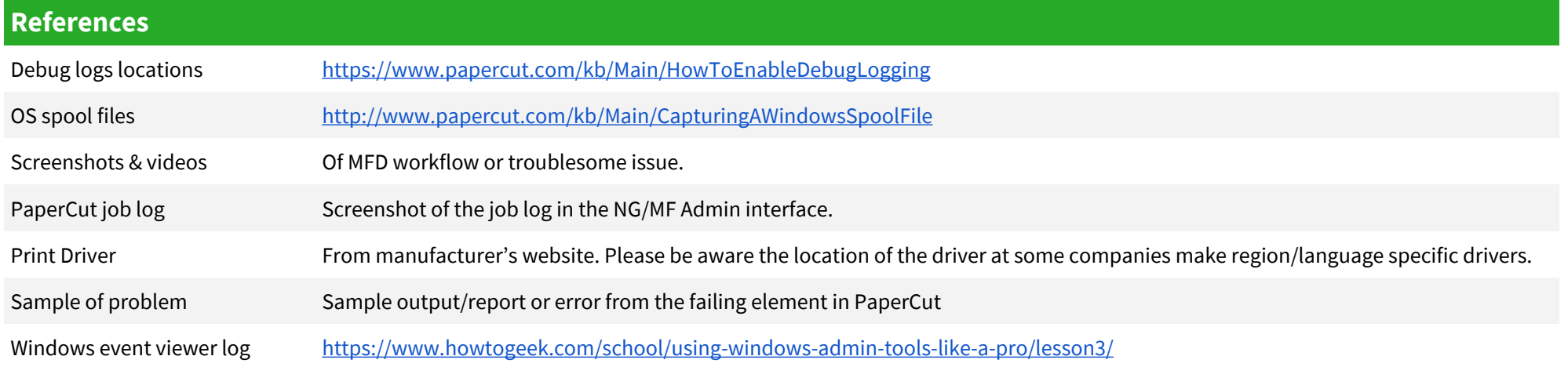

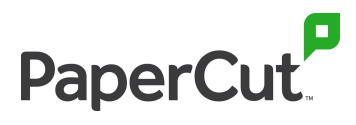

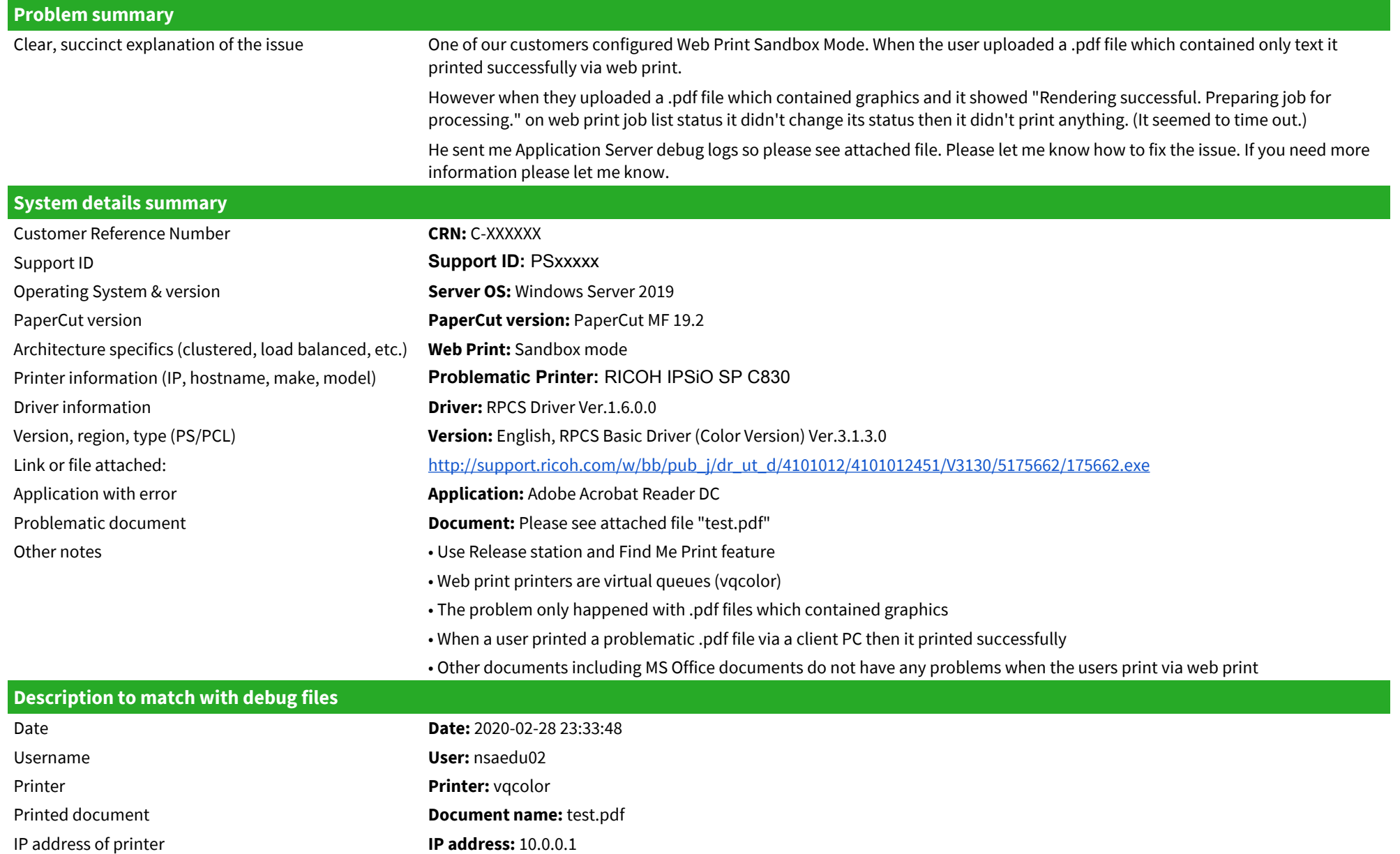

© 2020 PaperCut Software International